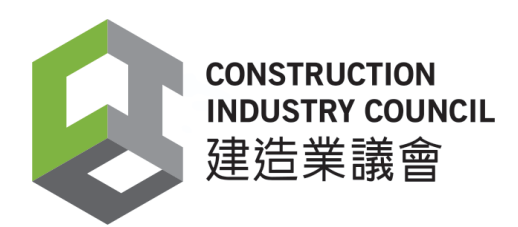

# **लेवलर (बिब्डग िं ) बकि्ड ट्रेड टेकट नम ु नेप्रैबटटिल टेकट पेपर**

此文件關於平水工大工工藝測試考題。如有需要索取此文件的中文版本,請致電 2100 9000 與香港建造業工藝 測試中心聯絡。

This document related to mock test paper of skilled trade test for Leveller (Building).Should you require an English version of this document, please contact Hong Kong Construction Industry Trade Testing Centre at 2100 9000

TLS(Hindi)

#### स्वीकरण

*CIC* की लिखित अनुमति के बिना इस सामग्री के किसी भी भाग को किसी भी रूप में या किसी भी माध्यम से पुन*:* प्रस्तुत या प्रेषित नहीं किया जा सकता है। इस सामग्री में निहित जानकारी की सटीकता सुनिश्चित करने के लिए उचित प्रयास किए जाने के बावजूद, सीआईसी फिर भी पाठकों को अपने पेशेवर सलाहकारों से जहां संभव हो उचित स्वतंत्र सलाह लेने के लिए प्रोत्साहित करेगा और पाठकों को इस सामग्री को पेशेवर सलाह के किसी विकल्प के रूप में प्रासंगिक कार्रवाई करने के लिए भरोसा नहीं करना चाहिए।

## पूछताछ

इस सामग्री के बारे में पूछताछ हांगकांग कन्स्ट्रक्सन इन्डस्ट्री ट्रेड टेस्टिङ सेन्टर में की जा सकती है:

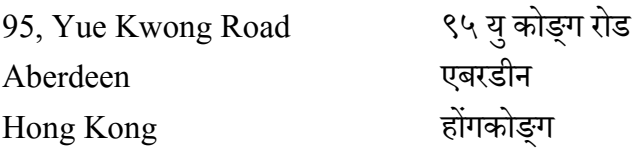

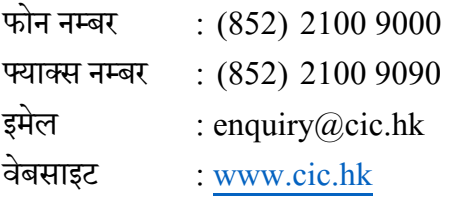

©२०२० कन्स्ट्रक्सन इन्डस्ट्रि काउन्सिल

## रेड टे्ट पेपर

- **टेड : लेवलर**
- ग्रेड : कुशि कामगार

टेस्ट सामग्री : लनर्ारररत स्थान पर लनम्नलिलित कायों कोपरूा करना:

1. सेलटांग करना

65 अकां

(इसमें क्रॉस लाइन, संदर्भ लाइन, अंकन और विवरण के लेखन की स्थापना शामिल है)

a) 35 फ्लोर स्लैब (35/एफ) ने कंक्रीटिंग कार्य पूरा कर लिया है। किप्या "आरेख 1"(P.4/9) के अनुसार सेट करें

नोट**:** "आरेि 1" (P.4/9) पर सभी तत्वों को सेट लकया जाना िालहए। "आरेि 2" (P.5/9) और "आरेख 3" (P.6/9) केवल आयाम के संदर्भ के लिए है। कृपया ध्यान दें कि इस कार्य के लिए थियोडोलाइट का उपयोग नहीं किया जा सकता है।

b) "आरेख 4" (P.7/9) के अनुसार दीवार पर तत्वों को सेट करना, जिसमें लैंडिंग, सीढ़ियां, निचली सीढ़ियां, बीम और अबुटमेंट शामिल हैं। 25.850 की लेवल लाइन को डेटम के रूप में प्रदान लकया जाता है।

नोट**:** सीलियों के ऊपरी भाग और राइजर सेट करना। सीलियों के ऊपरी भाग और राइजर के केवल दो क़दमों को सीढियों के दोनों छोर पर चिन्हित किया जाएगा।

2. औजार का उपयोग

35 अकां

- i) एक पंचकोण बनाने के लिए फर्श पर पांच सर्वेक्षण कील स्थापित हैं। कृपया "फेस लेफ्ट" और "फेस राइट" में आंतरिक कोणों का सर्वेक्षण करने के लिए थियोडोलाइट का उपयोग करें। रिकॉर्ड शीट "फॉर्म 1" (P.8/9) को भरा जाना चाहिए और आंतरिक कोणों को डिग्री, मिनट और सेकंड में काम करना चाहिए ( $\degree'$  ")।
- ii) एक निर्दिष्ट रेखा पर थियोडोलाइट का उपयोग करके लंब रेखा (90°) स्थापित करें। रेखा की लंबाई िगभग 2-3 मीहै।

नोट: "3,4,5 की विधि", पाइथागोरस प्रमेय या टेप की स्थापना और जाँच के लिए उपयोग की अनुमति नहींहै।

iii) परीक्षण कार्यशाला में P1 से लेकर P8 लेवल पॉइंट्स की 8 संख्याएँ हैं। यदि P1 का घटा हुआ लेवल 10.000 दिया गया है, P2 और P8 के कम हुए लेवल का सर्वेक्षण करने के लिए लेवल और स्टाफ का उपयोग करें। रिकॉर्ड शीट "फॉर्म 2" (P.9/9) भरा जाना चाहिए और उन बिंदुओं के कम किए गए लेवल को देखना चाहिए।

नोट: सर्वेक्षण निरंतर होने वाला सर्वेक्षण है। बेस प्लेट का उपयोग टर्निंग पॉइंट के लिए किया जाना चाहिए। P8 अंतिम पॉइंट होगा।

 $iv)$  दीवार पर चित्रित एक पीला त्रिकोण चिह्न। कृपया एक लेवल लाइन का उपयोग करने के लिए एक लेवल का उपयोग करें जो पीले त्रिकोण निशान के शीर्ष की ऊंचाई के साथ समान होना चाहिए।

नोट: इस कार्य में स्पिरिट लेवल की अनुमति नहीं है।

#### अवलर्: 6 घांटे(दोपहर केभोजन केसमय को छोड़कर)

- नोट्स: (1) अभ्यर्थी को काम शुरू करने से पहले "अभ्यर्थी के लिए नोट्स" को पढ़ना चाहिए।
	- (2) अभ्यर्थी को असफल के रूप में चिह्नित किया जाएगा यदि वह टेस्ट के दौरान सुरक्षा सावधानियों को पूरा नहीं करता है।
	- $(3)$  टेस्ट पेपर में 9 पृष्ठ हैं। कुल स्कोर 100 है। उत्तीर्ण करने का स्कोर 60 है।

TLS(Hindi)

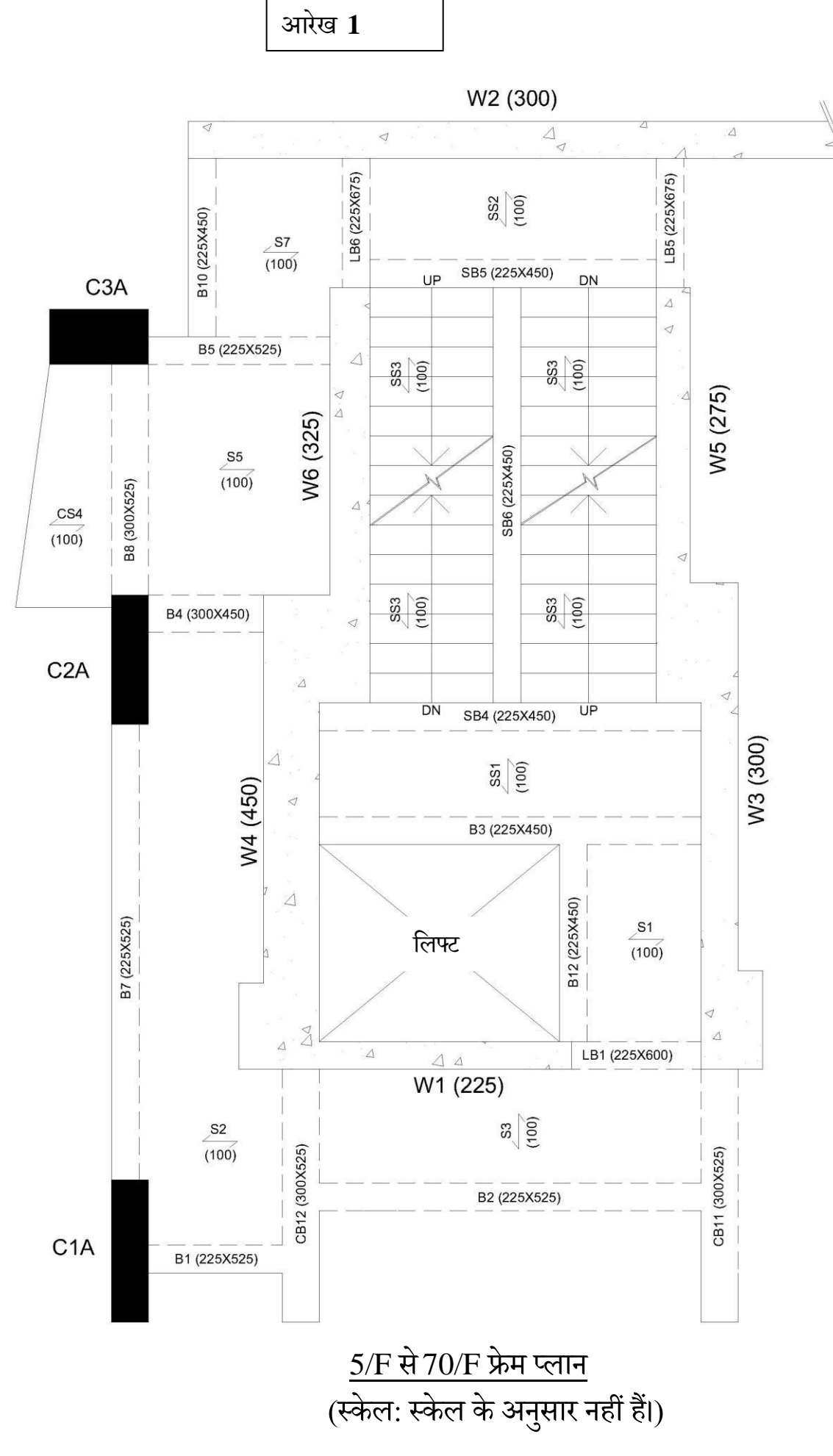

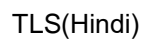

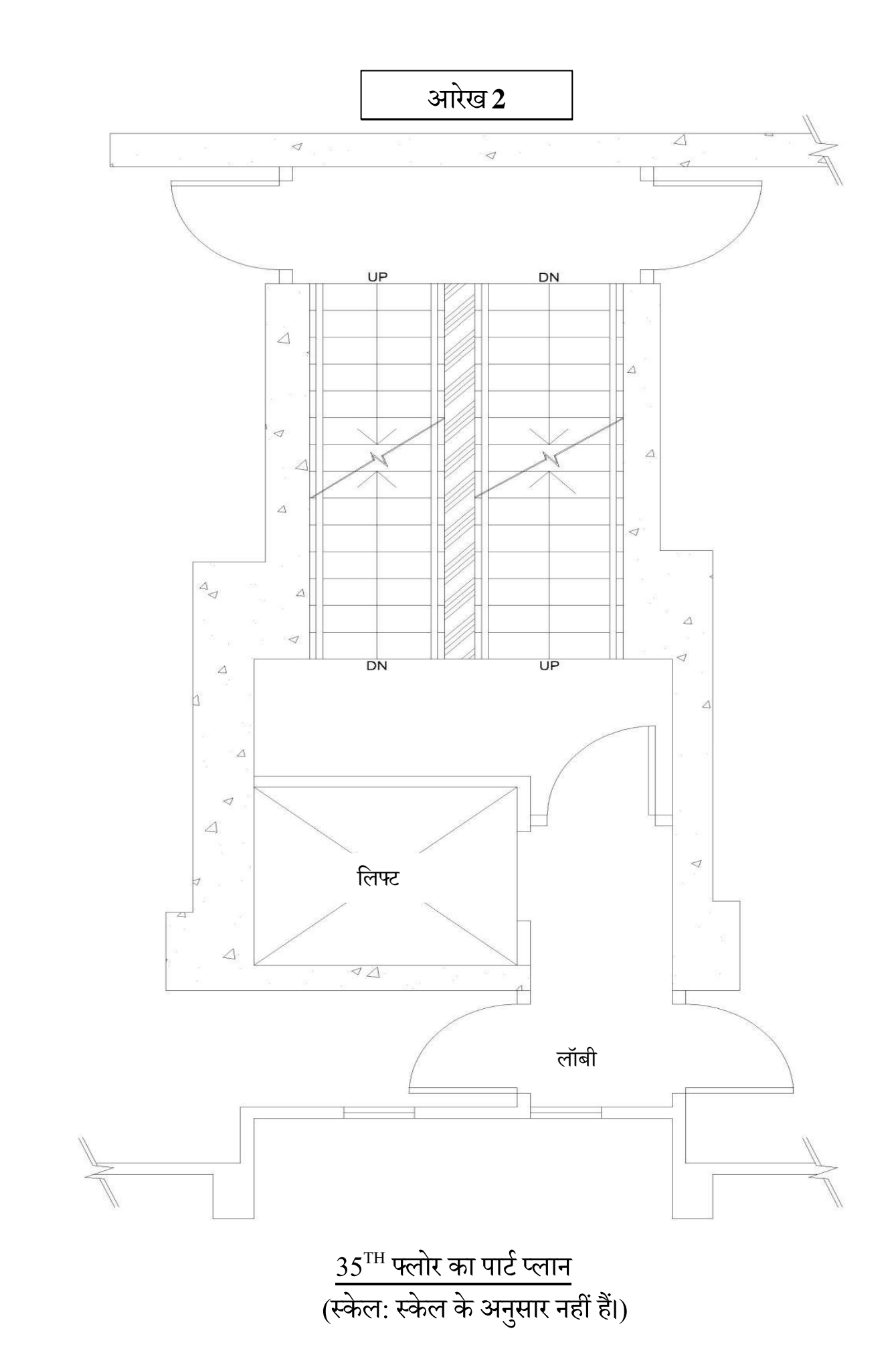

## आरेख 3

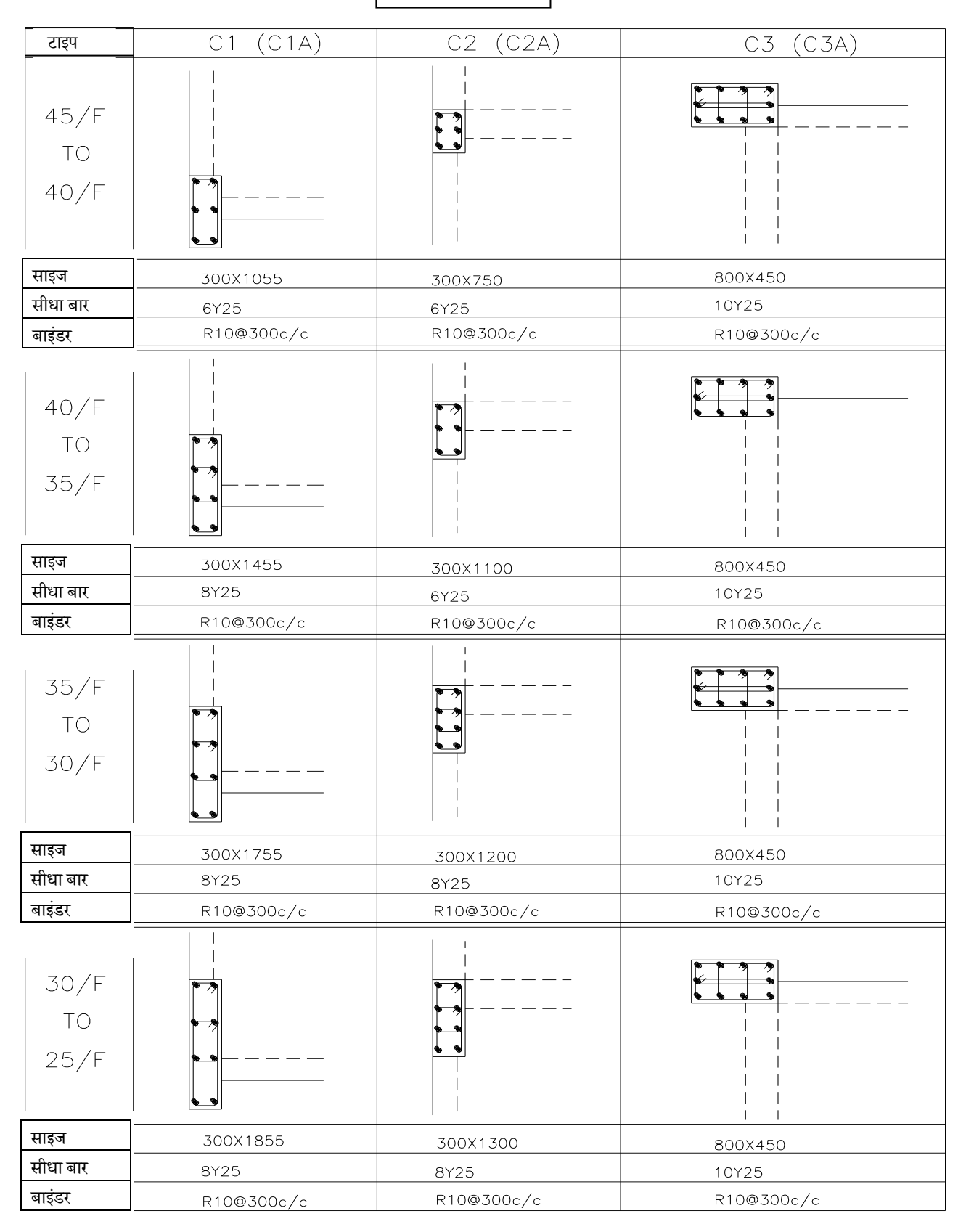

# <u>कॉलम शिड्यूल</u> (स्केल: स्केल के अनुसार नहीं हैं।)

आरेख 4

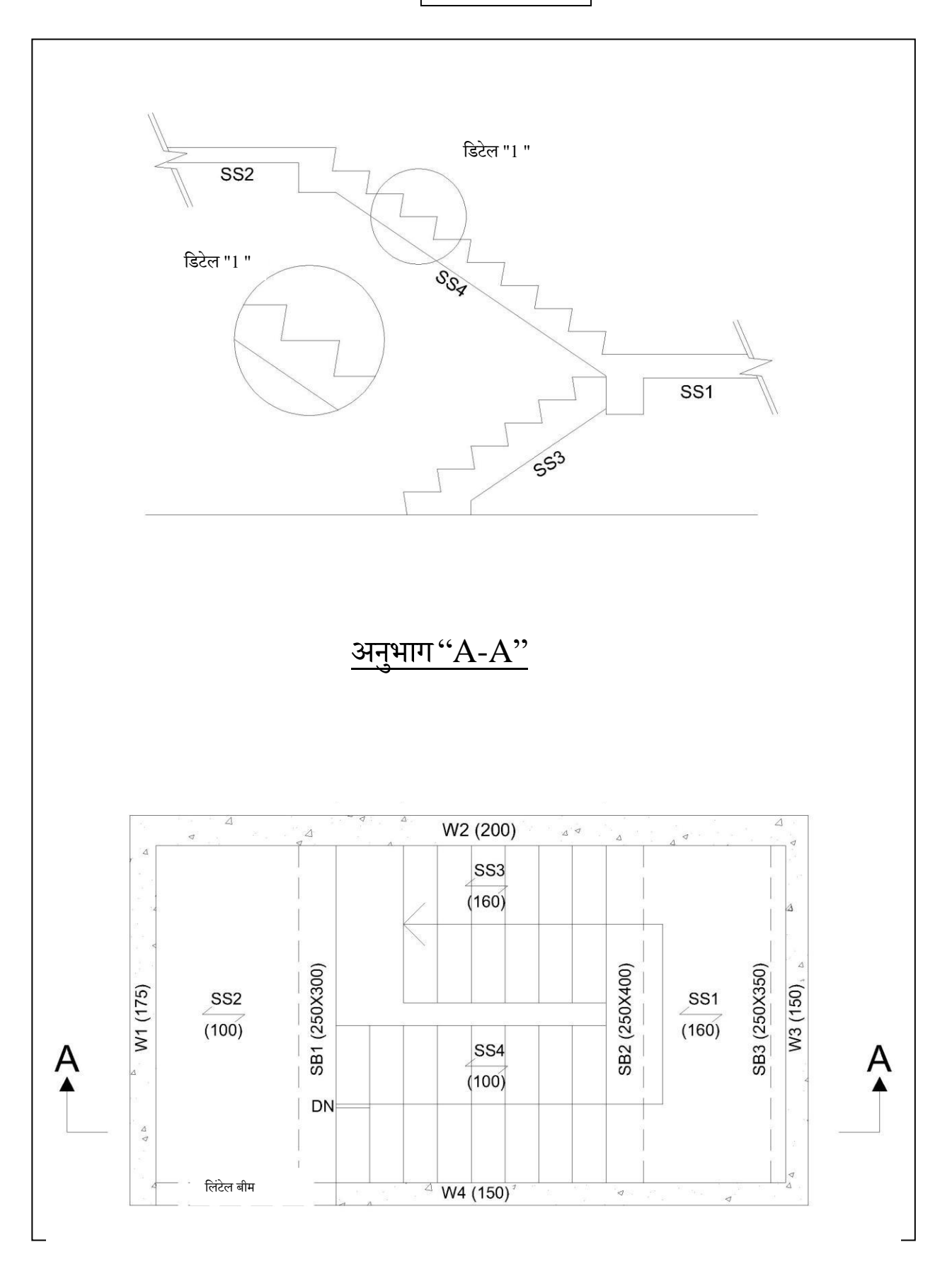

प्लान (स्केल: स्केल के अनुसार नहीं हैं।)

### फॉर्म 1 $\,$ : थियोडोलाइट क्षैतिज कोण सर्वेक्षण का कार्य शीट

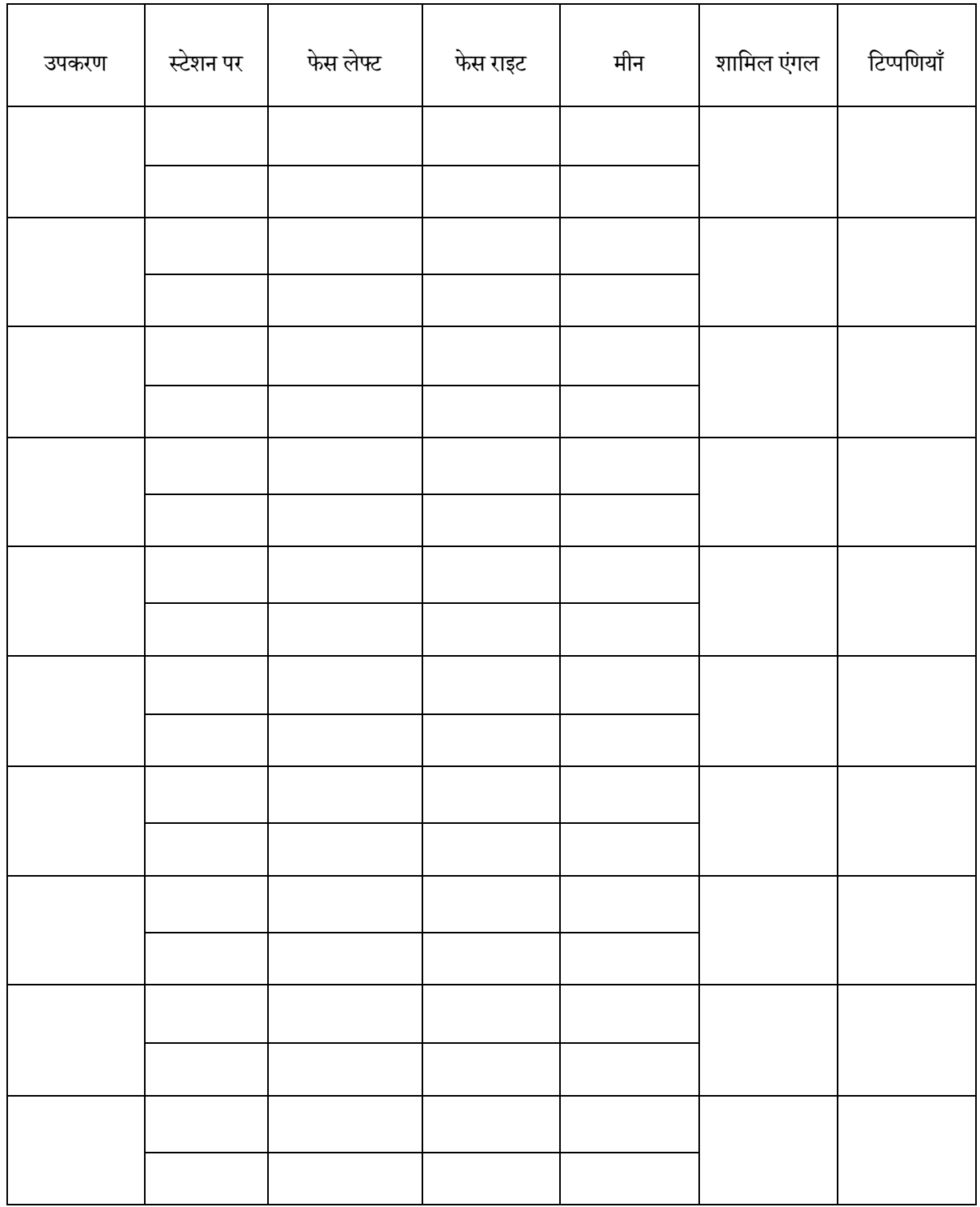

टिप्पणी : सभी उत्तरों को ''शामिल एंगल'' कॉलम में भरा जाना चाहिए, अन्यथा केवल डेटा के रूप में माना जाएगा।

#### फॉर्म 2 $:$  लेवल सर्वेक्षण की रिकॉर्ड शीट

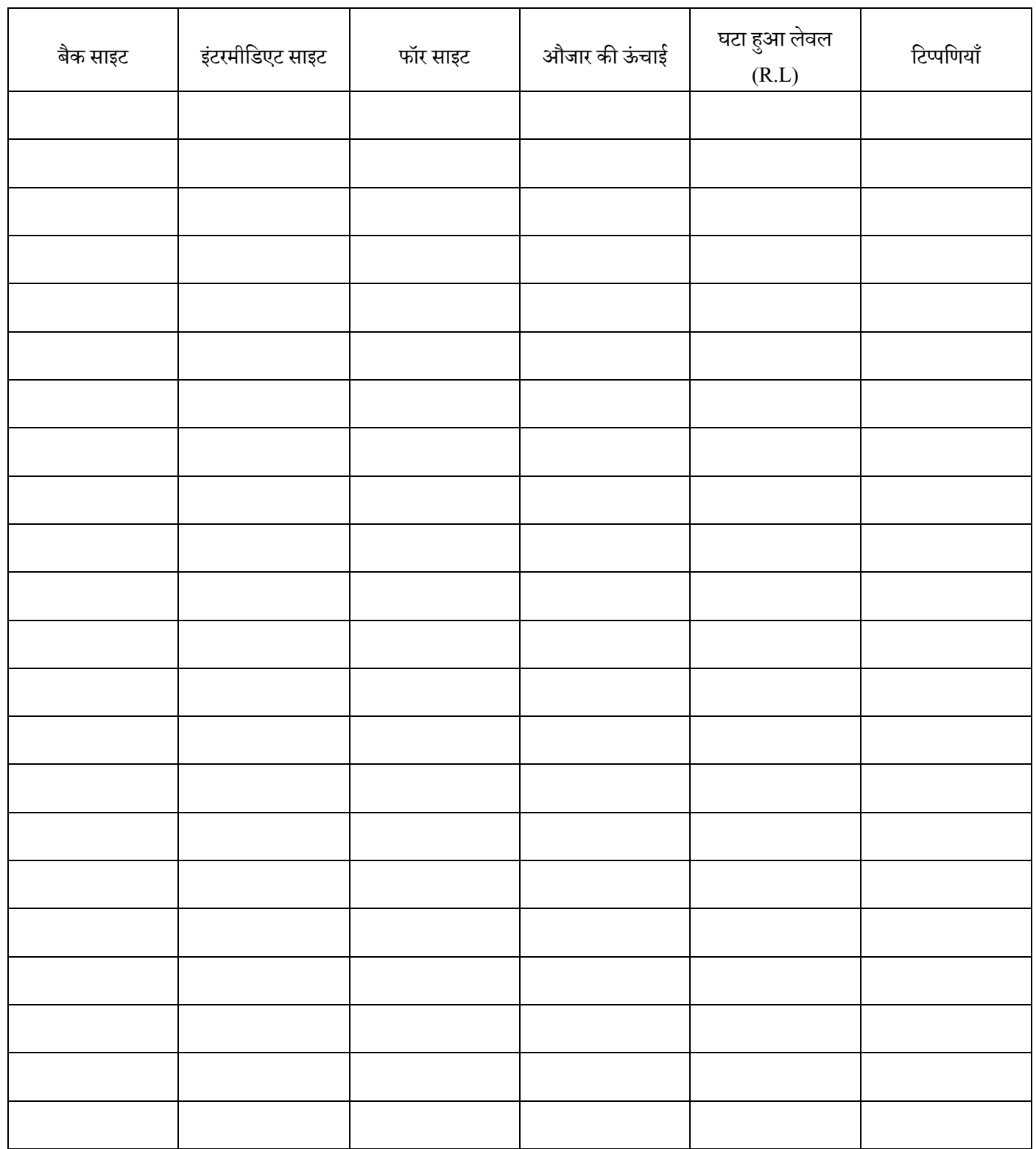

टिप्पणी <sup>:</sup> सभी उत्तरों को ''घटा हुआ लेवल'' कॉलम में भरा जाना चाहिए, अन्यथा केवल डेटा के रूप में माना जाएगा।

पररक्षार्थी केलिएनोट्स

- 1. अभ्यर्थियों को टेस्ट पेपर को ध्यान से पढ़ना चाहिए और किसी भी प्रश्न के लिए अन्वेषक से पूछना चाहिए।
- 2. अभ्यर्थियों को परीक्षण शुरू होने से पहले, यदि कोई हो, टेस्ट पेपर से जुड़े आरेख और विनिर्देशों का अध्ययन करना चाहिए।
- 3. अभ्यर्थियों को टेस्ट पेपर, कार्यकारी आरेखण और विनिर्देशों के अनुसार टेस्ट देना चाहिए।
- 4. अभ्यर्थियों को अपने स्वयं के सुरक्षा जूते लाने चाहिए, अन्य सुरक्षा उपकरण ट्रेड टेस्टिंग सेंटर द्वारा प्रदान किए जाएंगे। अभ्यर्थियों को कार्य सुरक्षा सुनिश्चित करने के लिए सभी आवश्यक सुरक्षा सावधानी बरतनी चाहिए।
- 5. टेस्ट के लिए आवश्यक सभी उपकरण और सामग्री ट्रेड टेस्टिंग सेंटर द्वारा प्रदान की जाएगी, अभ्यर्थियों को उनकी पर्याप्तता और गुणवत्ता की जांच करनी चाहिए। अभ्यर्थी ट्रेड कार्यअभ्यास के आधार पर औजारों और सामग्रियों का उचित उपयोग करेंगे। टेस्ट के बाद सभी उपकरणों को ट्रेड टेस्टिंग सेंटर में लौटा दिया जाना चाहिए। अभ्यर्थी किसी भी समस्या के लिए अन्वेषक से पूछ सकते हैं।
- 6. अभ्यर्थियों को टेस्ट में उपयोग के लिए उपकरण और सामग्री को संभालने और स्थानांतरित करने और संबंधित कार्यों को करना आवश्यक है।
- 7. परीक्षक टेस्ट के दौरान समय-समय पर तस्वीरें िेंगे।
- 8. अभ्यर्थियों को कैमरा या मोबाइल फ़ोन के साथ कोई भी फ़ोटो या वीडियो लेने की अनुमति नहीं है।
- 9. आपातकालीन स्थिति के अलावा, अभ्यर्थियों को ट्रेड टेस्ट के दौरान अपने मोबाइल फ़ोन का उपयोग करने की अनुमति नहीं है।
- $10.$  अंकन योजना निम्नलिखित मानदंडों पर आधारित है:
	- a) आरेख और विनिर्देश की समझ
	- b) टेस्ट शुरू होने से पहले तैयारी
	- c) काम करने की प्रलक्रया
	- d) कार्य की सटीकता और गुणवत्ता
	- e) कार्य की प्रगति
	- f) सामग्री कीउलित हडैंलिांग और उपयोग
	- g) यांत्रों और उपकरणों का काउलित उपयोग
	- h) सूरक्षा सावधानियां
	- i) अन्य ट्रेड की समझ
	- j) टेस्ट पूरा होने के बाद हाउस कीपिंग
- 11. समय समाप्त होने पर सभी अभ्यलथरयों को रुकना होगा।
- 12. अभ्यर्थी को परीक्षण के बाद निरीक्षक को टेस्ट पेपर वापस करना होगा।
- 13. निरीक्षक को रिश्वत की पेशकश करना कानूनी अपराध है और ट्रेड टेस्टिंग सेंटर ऐसे किसी भी मामले के लिए ICAC को रिपोर्ट करेगा।

**यबि अभ्यर्थी बिसी भी आवश्यि सरुक्षा सावधानी िरतनेऔर / या बिसी भी खतरनाि पररबकर्थबतयों मेंिाम िरनेमेंबवफल रहता है, उसिा मू्यािंिन अनुतीर्णहो जाएगा ।**